## *Cicli nidificati*

Si vuole visualizzare un triangolo formato da simboli + la cui altezza è contenuta in una variabile altezza di tipo intero il cui valore è letto da tastiera. Proporre una soluzione modulare, implementando un metodo di lettura con *controllo degli input*: sia verificando che il valore digitato sia intero, sia che sia compreso in un intervallo tra 2 e 14.

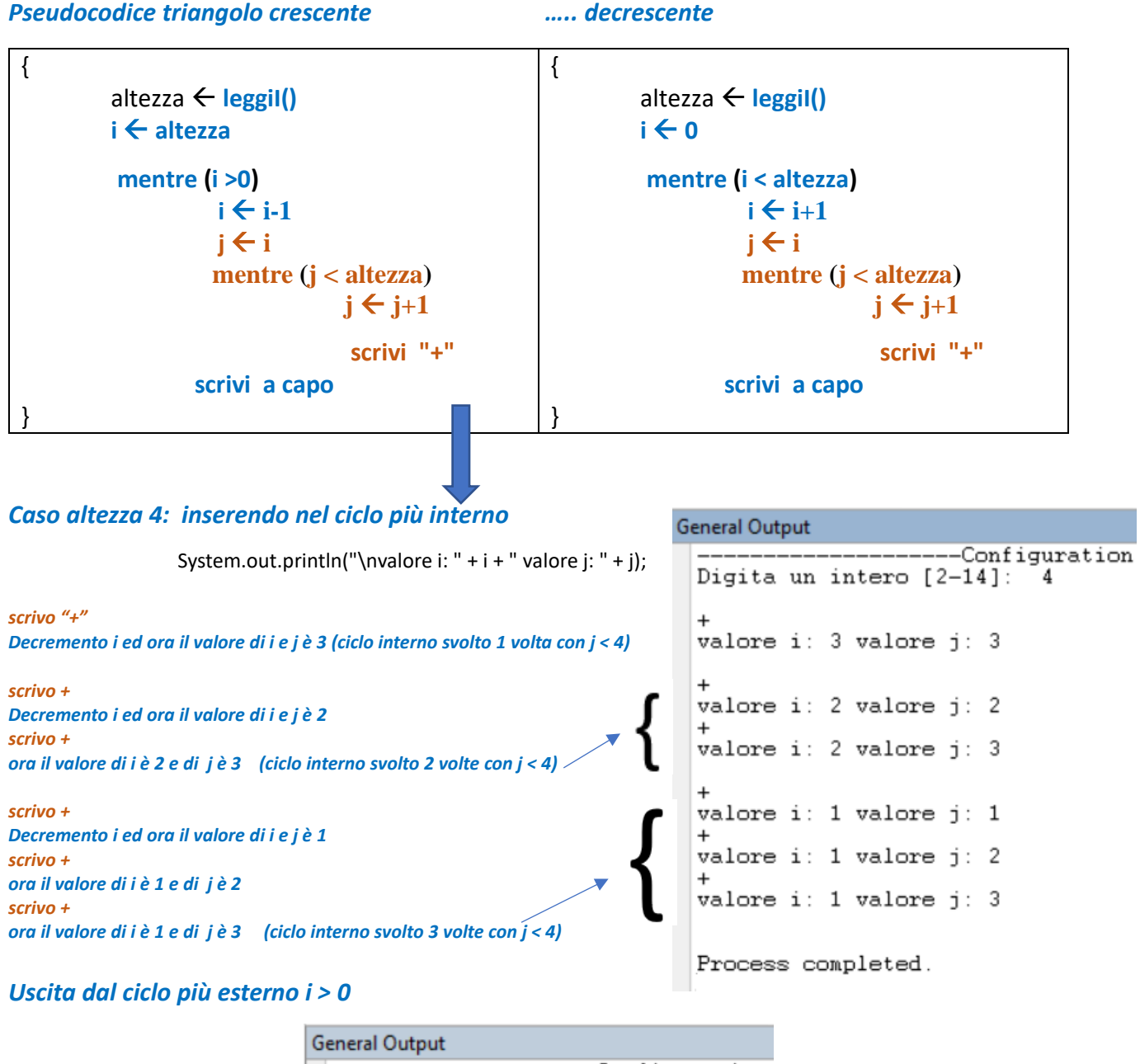

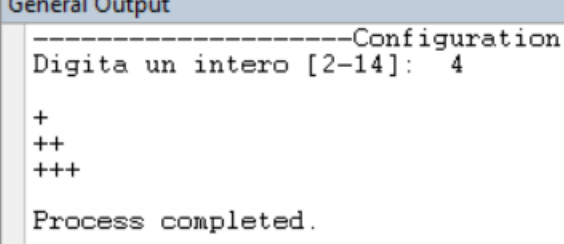

*Nb: nel ciclo più esterno si è scelto di visualizzare un numero massimo di + pari all'altezza-1 Volendo si può visualizzare il numero massimo pari all'altezza [\(listing\)](#page-2-0)*

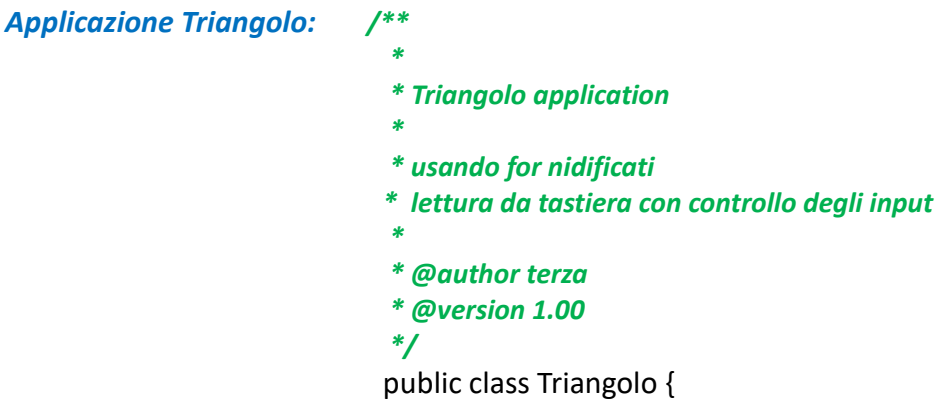

 **//** *metodo leggiI() che legge un intero*

 **//** *flusso principale che usa il metodo leggiI()*

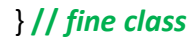

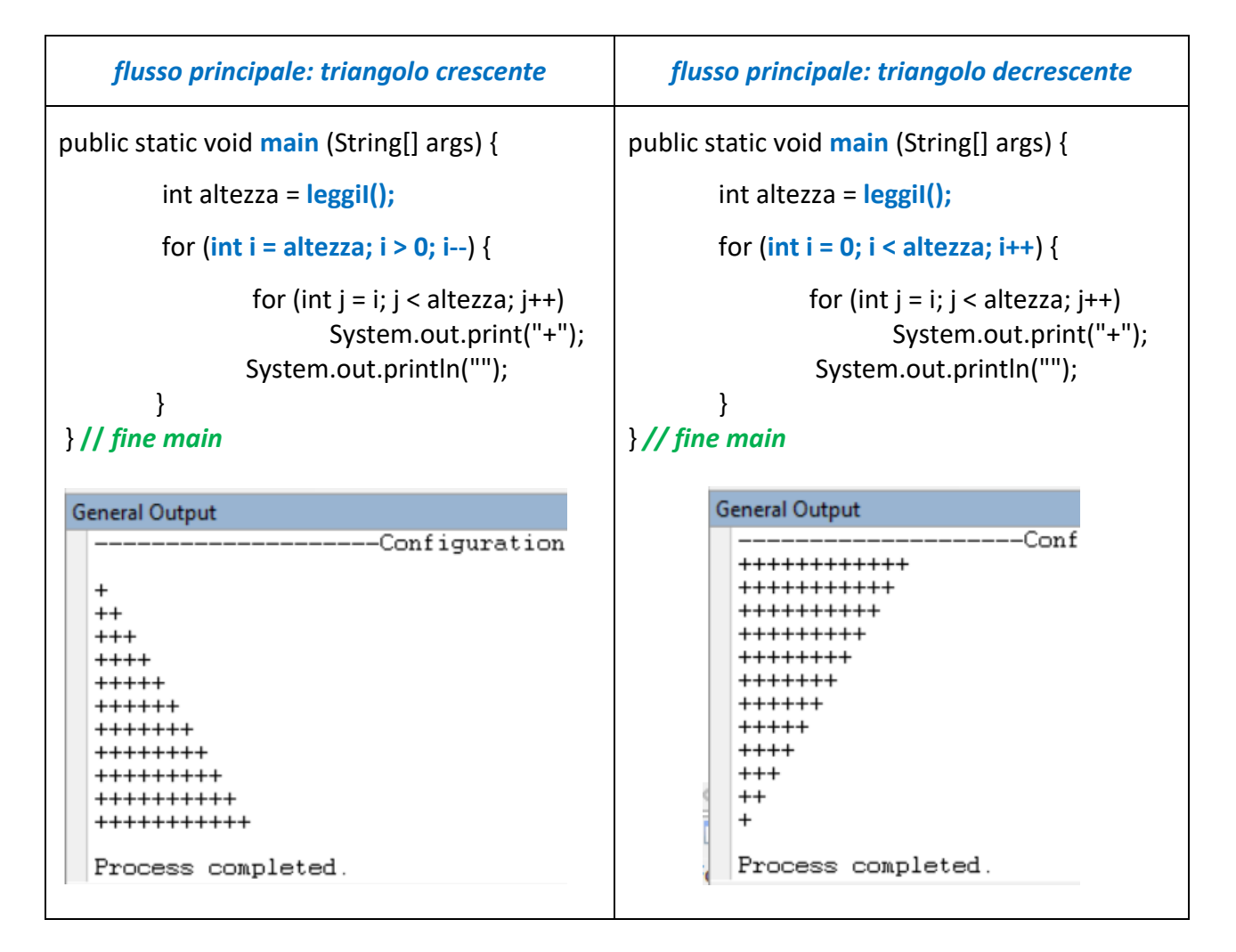

*Nb: nel ciclo più esterno si è scelto di visualizzare un numero massimo di + pari all'altezza-1* 

```
Listing in Java
```

```
/**
*
* Triangolo application
*
* usando for nidificati
  * lettura con oggetto di tipo Scanner
*
* @author terza
* @version 1.00 
*/ 
import java.util.Scanner;
public class Triangolo {
          public static int leggiI() { // gestendo eccezioni e range
               int x;
               System.out.print("Digita un intero [2-14]: "); // messaggio amichevole
               Scanner sc= new Scanner (System.in); // creo nuovo oggetto di tipo Scanner di nome sc
                                                         // collegato alla tastiera
               try {
                               x= sc.nextInt(); // chiedo all'oggetto sc di eseguire un suo metodo:
                                                 // leggere un intero 
               }catch (Exception e) {
                                           System.out.println("Ridigita !!"); 
                                           return leggiI() ; // chiamata alla funzione stessa 
               }
               if ((x<2) || (x>14)) {
                            System.out.println("Attento [2-14] !! "); 
                            return leggiI(); // chiamata alla funzione stessa
               }
               return x;
           }
     public static void main(String[] args) {
          int altezza = leggiI();
                                                                      // int altezza = 12; ... per test senza lettura 
           //for (int i = 0; i <= altezza; i++) { // decrescente
           for (int i = altezza; i >=0; i--) { //... crescente 
                                                                   General Output
                                                                     --------------------ConTiguration<br>Digita un intero [2-14]: 12
                     for (int j = i; j < altezza; j++) System.out.print("+"); 
           System.out.println(""); 
                                                                      \ddot{} }
                                                                      ^{++}^{+++} } // fine main
} // fine class
Nb: nel ciclo più esterno si è scelto di visualizzare 
     un numero massimo di + pari all'altezza
                                                                      +++++++++
                                                                      ++++++++++
    condizione i >=0 se crescente
                                                                      +++++++++++
    oppure i <= altezza se decrescente++++++++++++
                                                                     Process completed.
```